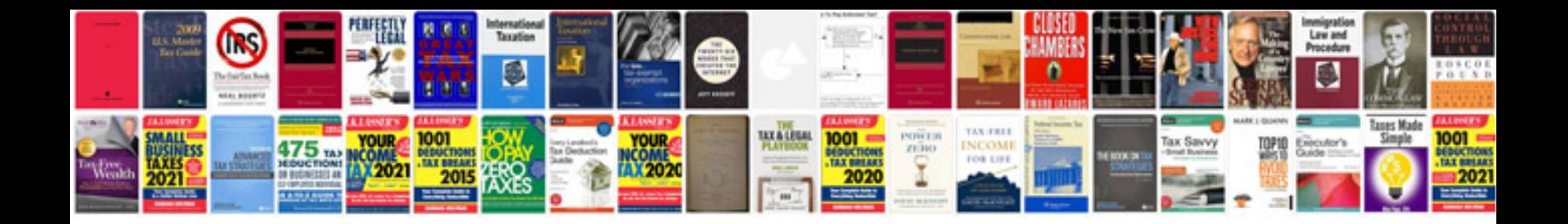

**Fiat grande punto user manual**

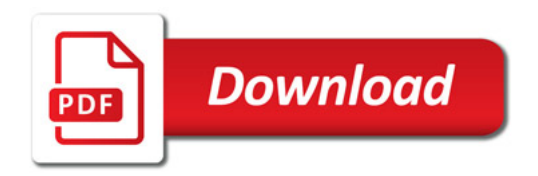

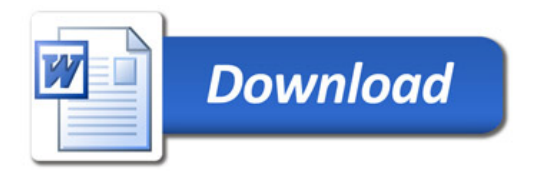